# Python for Data and Text Mining

 $\bullet \bullet \bullet$ 

Mohammed Shameer Iqbal <u>bit.ly/smu-talk</u>

## Who am I?

- Senior AI developer at Rein Tech rein.ai
- Founder of InsightWell
- Alumni of Acadia University
- Started writing Python six years ago as I hated Matlab<sup>®</sup>, never turned back
- I write Python on most days but do write JavaScript when I hate myself
- Make a lot of bad jokes

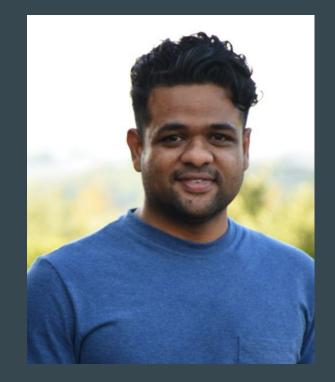

# Agenda

- Introduction to python: history, philosophy
- Hello World!
- Whitespaces, no brackets
- Data types
- Operators
- Data structures
- Standard libraries
- Numpy
- Leave some time for question and clarification

## Workshop != Lecture

- Follow along, ask me to slow down if I go too fast
- Ask questions
- Ask for help, flag either me or one of the TAs down
- Basis for upcoming workshop and classes

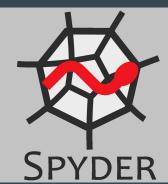

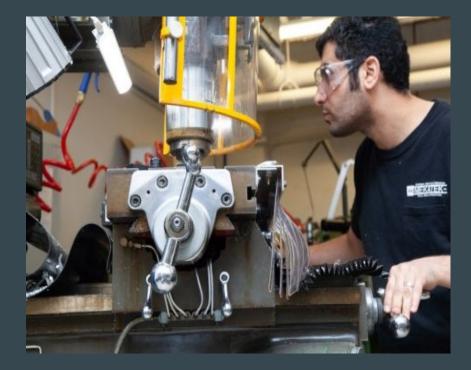

## **Python History**

- Created by Guido van Rossum in 1991
- Older than Java
- Named after British TV comedy Monty Python
- Current python version is 3.7
- Support for python 2 will end in 2020

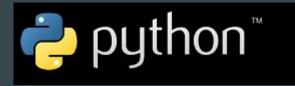

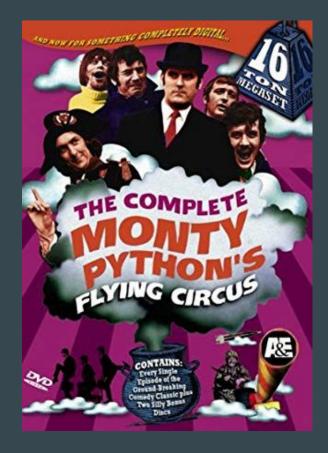

# **Spyder Editor**

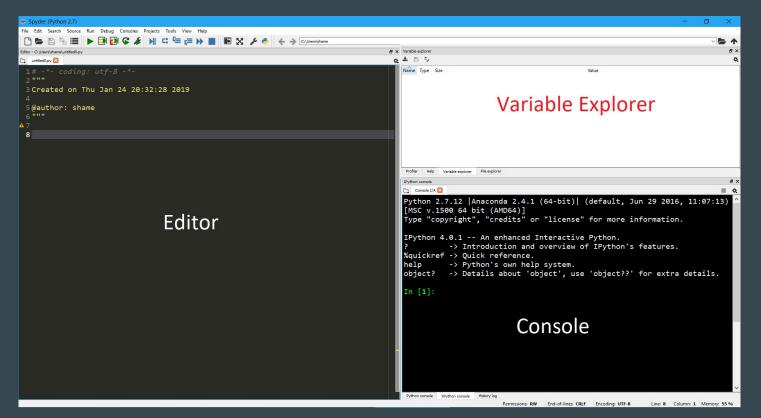

## Hello World

print("Hello, World!")

# Python's philosophy

- Zen of python
  - > import this
- Highlights:
  - Beautiful is better than ugly
  - Explicit is better than implicit
  - $\circ$  Simple is better than complex
  - Complex is better than complicated
  - Readability counts

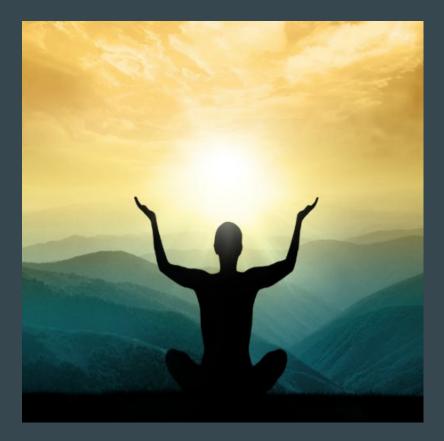

## What's different in Python

- Interpreted
- Interactive
- Object oriented
- Dynamic more on that later
- Simple and reads like pseudocode
- Comes with standard library for most tasks
- Common scripting language
- Automatic garbage collection (no more malloc, free or seg faults)

#### Whitespaces

- Spaces and tabs count as whitespace
- Indentation denotes a code block, no braces, no semicolons

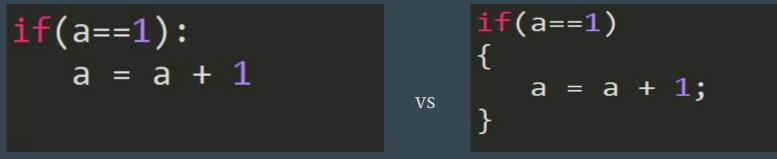

• Try:

```
from future import braces
```

```
File "<ipython-input-16-2aebb3fc8ecf>", line 1
    from __future__ import braces
SyntaxError: not a chance
```

## Comments

- Single line comment start with '#'
  - # This is a comment
- Multi line comment start and ends with """

```
"""
This is long
and multi li
comment
```

\*\* \*\* \*\*

## Identifiers

- Name given to things like class, functions, variables
- Combinations of letters (a-zA-Z), digits (0-9) and underscore (\_), however cannot start with a digit
- Cannot be a keyword or use special characters
  - Valid identifiers: help, help12, Help\_12, \_help
  - Invalid: 1help, help-1, help#1
- Snake case is recommended:
  - $\circ$  e.g. this\_is\_a\_var = 10

## Data types

- Integers: my\_var = 1024
- Float: my\_float\_var = 1024.0
- Boolean: is binary = True
- Strings: my\_str = "Hello, world!"
- Complex numbers, literals: let's skip that!

## Let's talk about indices

- In a sequence such as a string, each element is a assigned an index based on their position
- Indices in Python start with "0", this is not Matlab<sup>®</sup>
- ':' is called slicing operator

"There are 2 hard problems in computer science: cache invalidation, naming things, and off-by-1 errors"

```
In [11]: my_str = "Hello, world!"
In [12]: my_str[0]
Out[12]: 'H'
In [13]: my_str[1]
Out[13]: 'e'
In [14]: my_str[6]
Out[14]: ' '
In [15]: my_str[3:]
Out[15]: 'lo, world!'
In [16]: my_str[3:-1]
Out[16]: 'lo, world'
```

# **Operators**

- Assignment: =, +=, -=
- Arithmetic: +, -, \*, /, //, %, \*\*
- Relational: <, >, <=, >=, ==, !=
- Logical: and, or, not
- Membership: in, not in

## **Control structures**

if

if, elif, else

while

for - range()

break, continue, pass

- Executes code block when condition is true:
  - if condition:

# to do

## IF... ELSE

• Executes appropriate code block based on the condition:

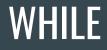

| In [24]: | a = 10                 |
|----------|------------------------|
|          | while(a > 0):          |
|          | print(a),<br>a = a - 1 |
| :        | a – a – L              |
| 10 9 8 7 | 654321                 |
|          | 1 <sup>2</sup>         |

#### FOR

- Little different compared to for in C or other languages
- *"The Python for statement iterates over the members of a sequence in order, executing the block each time"*
- range() is usually used to provide a sequence to operate for loop

## **CONTINUE... BREAK...**

```
In [2]: for num in range(2, 10):
   ...: if num % 2 == 0:
  ...: print("Found an even number", num)
  ...: print("Found a number", num)
  ...: if num == 7:
  ...: break
Found an even number 2
Found a number 3
Found an even number 4
Found a number 5
Found an even number 6
Found a number 7
```

## **Functions**

• Functions are building blocks helps with code reuse, abstraction and breaks into smaller logical blocks

```
def function_name(arg):
"""
```

```
Description of what function does
arg: data type of
"""
```

```
function code
return something
```

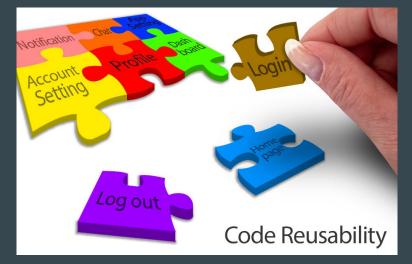

## Data structure

- Tuple
- Lists (stack and queues)
- Dictionary
- Sets

# Tuple

- A tuple consists of a number of values separated by commas
   t = 12345, 54321, 'hello!'
- Each value can be accessed using indexes
   t[2]
- Immutable: cannot change value for individual elements, like strings
  - O t[2]="world"

Traceback (most recent call last):
 File "<ipython-input-9-a827aea9ff96>", line 1, in <module>
 t[2]="world"
TypeError: 'tuple' object does not support item assignment

#### Lists

- List is a fundamental data structure in python
- List is a mutable data structure that can contain elements of all data types

O my\_list = [1, "Hello", 3.4]

- Elements can be accessed by using indices
- Unlike C, you do not have decide the list size. Just keep adding things

## List functions

| append()         | Adds an element at the end of the list                                       |
|------------------|------------------------------------------------------------------------------|
| <u>clear()</u>   | Removes all the elements from the list                                       |
| <u>copy()</u>    | Returns a copy of the list                                                   |
| <u>count()</u>   | Returns the number of elements with the specified value                      |
| extend()         | Add the elements of a list (or any iterable), to the end of the current list |
| <u>index()</u>   | Returns the index of the first element with the specified value              |
| <u>insert()</u>  | Adds an element at the specified position                                    |
| <u>()qoq</u>     | Removes the element at the specified position                                |
| <u>remove()</u>  | Removes the item with the specified value                                    |
| <u>reverse()</u> | Reverses the order of the list                                               |
| <u>sort()</u>    | Sorts the list                                                               |

# List operations

- Change the list item:
  - o my\_list[1] = "world"
- Loop through the list:
  - O for item in my\_list:

print(item)

- Enumerate through the list:
  - D for i, v in enumerate(my\_list):

print(i, v)

## List comprehension

• a concise way to create lists

```
my list = [i for i in range(10)]
```

```
is equivalent to:
```

```
my_list = []
for i in range(10):
```

```
my_list.append(i)
```

• We can include conditions as well:

```
O my list = [i for i in "hello world" if i!='o']
```

# Dictionary

- "A dictionary constant consists of a series of key-value pairs enclosed by curly braces [ ]"
- Things in the dictionary are indexed based on keys
- Keys should be number or string while value could hold any type

```
O x = {"one":1, "two":2, "three":3}
```

```
O my_dict = {"list_item": [1,2,3], "not_list": 4}
```

## **Dictionary operations**

- Unlike lists, dictionaries do not have positional indices
- Items has to be access through keys
  - O print(x["one"])
- To avoid KeyError, use get() function
  - o my\_dict.get("eleven", "none")
- To add an element to dictionary, just assign value with a new key:
  - $O \quad x["four"] = 4$
- "in" keyword can be used to check if key exists
- pop() and del() can be used to remove an item from the dictionary

## **Dictionary functions**

- keys () will return all the keys in the dictionary:
  - O for item in x.keys():

print(item)

- values() will return the values:
  - O for item in x.values():
     print(item)

#### Sets

- *"A set is an unordered collection with no duplicate elements"*
- Similar to mathematical set, we can perform set operations such as intersection, union, difference, etc.

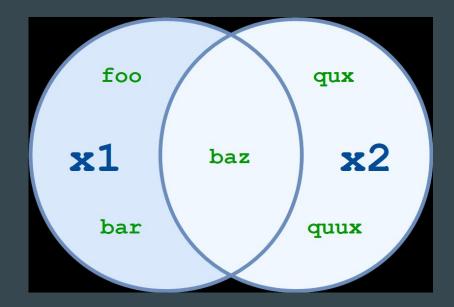

# Python modules

- To simplify, module in python is just a file that can contain classes, functions and variables
- Large projects are usually broken down into modules which can be reused just like we do with functions
  - O import module1
  - O from module1 import func
- Be careful with name spaces
- Refactor your code to make it reusable as modules

O if \_\_name\_\_ == '\_\_main\_\_':

## Notable standard libraries and functions

- len() returns the length of the sequence
- re built-in regex module
- datetime, time date and time related functions
- os os related functions. Very helpful in writing scripts as the functions are os agnostic
- argparse Parser for command-line options
- random library for pseudo-random functions
- csv library to read and write csv files

Reference: <a href="https://docs.python.org/3/library/">https://docs.python.org/3/library/</a>

# **CSV** library

• import csv

```
with open("numbers.csv") as f:
  r = csv.reader(f)
  for row in r:
     print row
```

## **Random library**

- import random
  - random.random()

pets = ["cat", "dog", "fish"]
# a random element from a sequence
random.choice(pets)
# shuffle a list (in place)
random.shuffle(pets)

```
# a random integer from 1 to 10 (inclusive)
random.randint(1, 10)
```

# Numpy Library

- *"NumPy is the fundamental package for scientific computing with Python. It contains among other things:* 
  - a powerful N-dimensional array object
  - sophisticated (broadcasting) functions
  - tools for integrating C/C++ and Fortran code
  - useful linear algebra, Fourier transform, and random number capabilities"

• Reference: <u>https://www.numpy.org/</u>

# Numpy - Usage

- import numpy as np
- You can create arrays in many ways:
  - o a = np.array([2,3,4])
  - p a = np.zeros([3,3])
  - o a = np.arange(15).reshape(3,5)
- Shape property gives shape (or dimensions) of the array
- We can perform array-wise operations

0 a = 3 \* a

# Numpy Indexing and Slicing

- Indexing and slicing is similar to list except we should be careful about the dimensions
  - O aa = np.arange(15).reshape(3,5)
    print(aa[0,0])
    print(aa[0])
    print(aa[0, :])
    print(aa[:,2])

# Numpy - Shape Manipulation

• We can shape the arrays if the requested shape still contains the same amount of elements. For instance, we cannot reshape a (3,5) array into (5,2)

| In [23]:<br>Out[23]: | aa.re                 | shape([                                      | 5,3]) |
|----------------------|-----------------------|----------------------------------------------|-------|
| ]<br>I               | 3, 4<br>6, 7<br>9, 10 | , 2],<br>, 5],<br>, 8],<br>, 11],<br>, 14]]) |       |

# Numpy - Combining arrays

- vstack and hstack are used to combine two arrays along vertical and horizontal axis respectively
  - O a = np.floor(10\*np.random.random([2,3]))

b = np.floor(10\*np.random.random([2,3]))

print(np.vstack((a,b)))

print(np.hstack((a,b)))

# Numpy + Plot

```
import numpy as np
lacksquare
   import matplotlib.pyplot as plt
   mu, sigma = 2, 0.5
   v = np.random.normal(mu, sigma,10000)
   plt.hist(v, bins=50, density=1)
   plt.show()
```

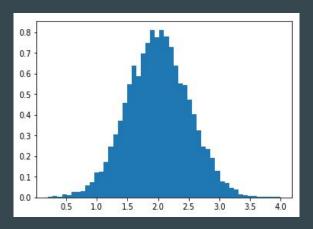

## **Questions and Recap**

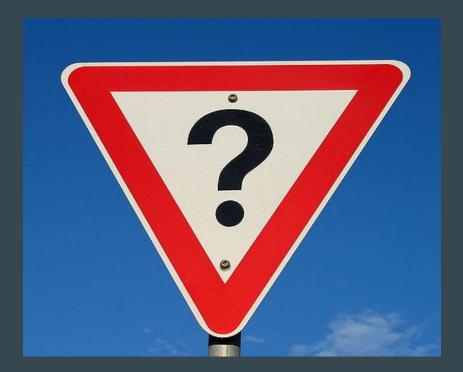